## Next-Gen Firewall Automation

Presenter: Ken Celenza

NANOG 83

and 1999 and 1999 and 1999 and 1999 and 1999 and 1999 and 1999 and 1999 and 1999 and 1999 and 1999 and 1999 an

#### $\gg$  Introduction

#### Ken Celenza

- VP of Professional Services at Network to Code
	- Involved in dozens of network automation projects in the past several years
- Traditional network engineer by day, coder by night
- Converted full time network automator in 2016
- Over 20 years in the industry, primarily supporting enterprises

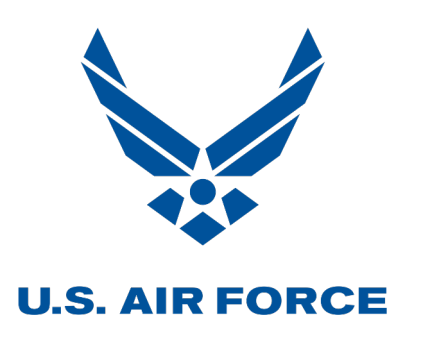

**McKinsey** & Company

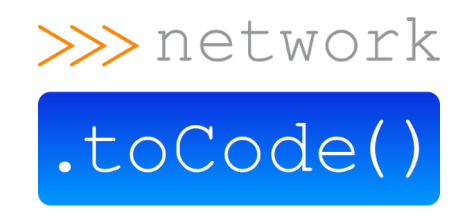

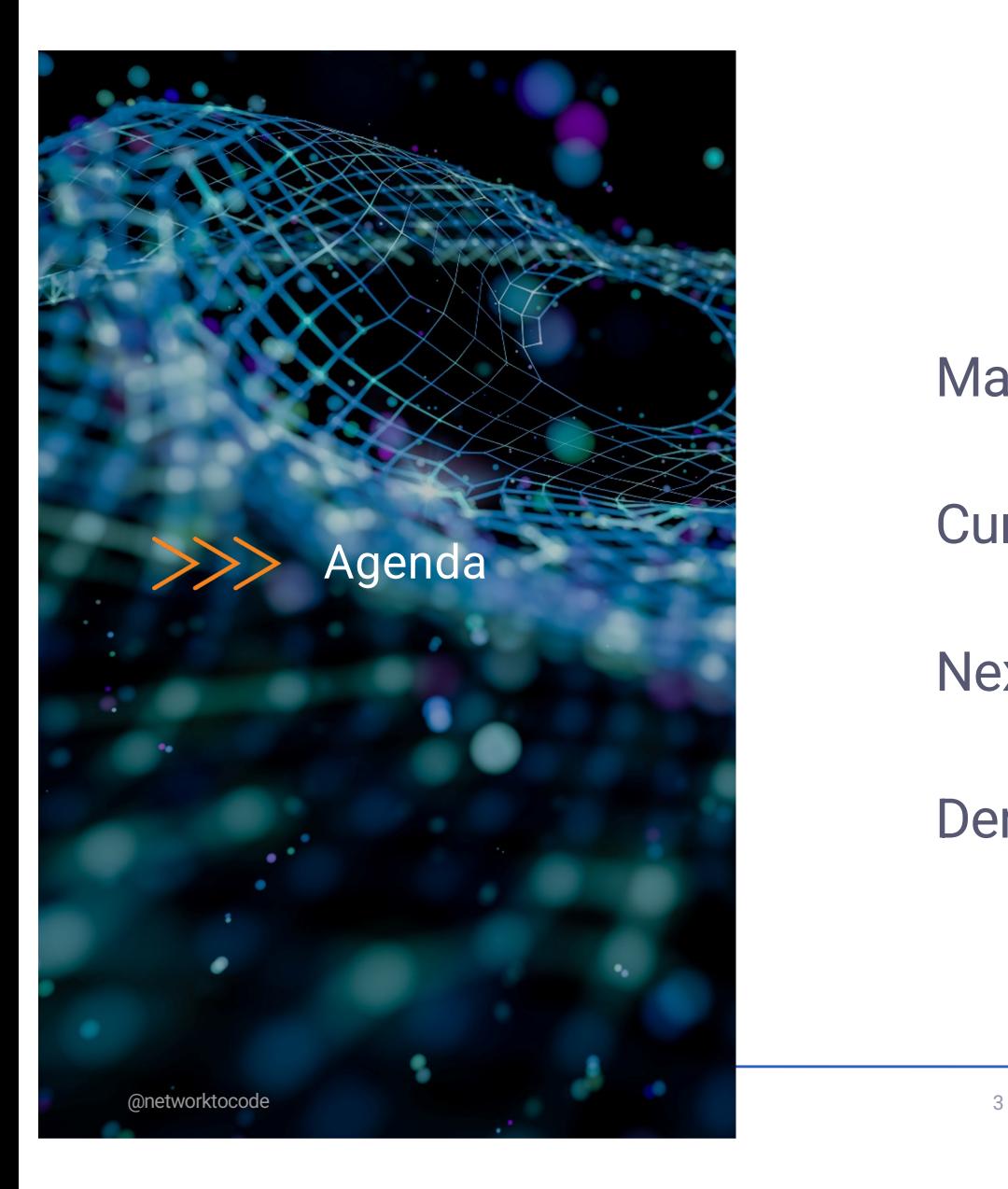

Manual Firewall Rule Management

Current Firewall Automation

Next-Gen Firewall Automation

Demo

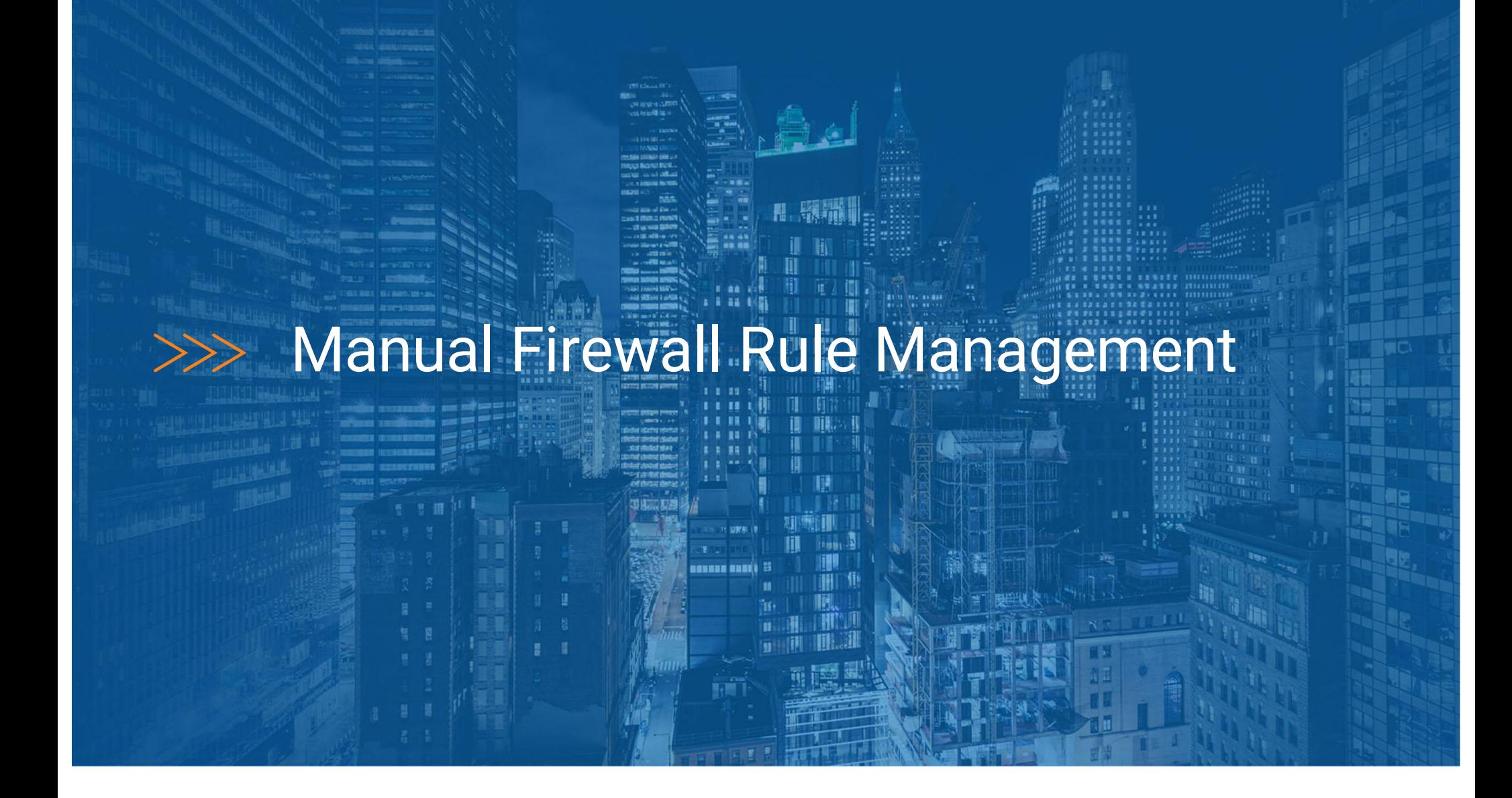

#### >>> Manual Workflow

- User Makes Request
- Operator Review
- Validates, determines path
- CAB Review
- Implements
- Closes ticket

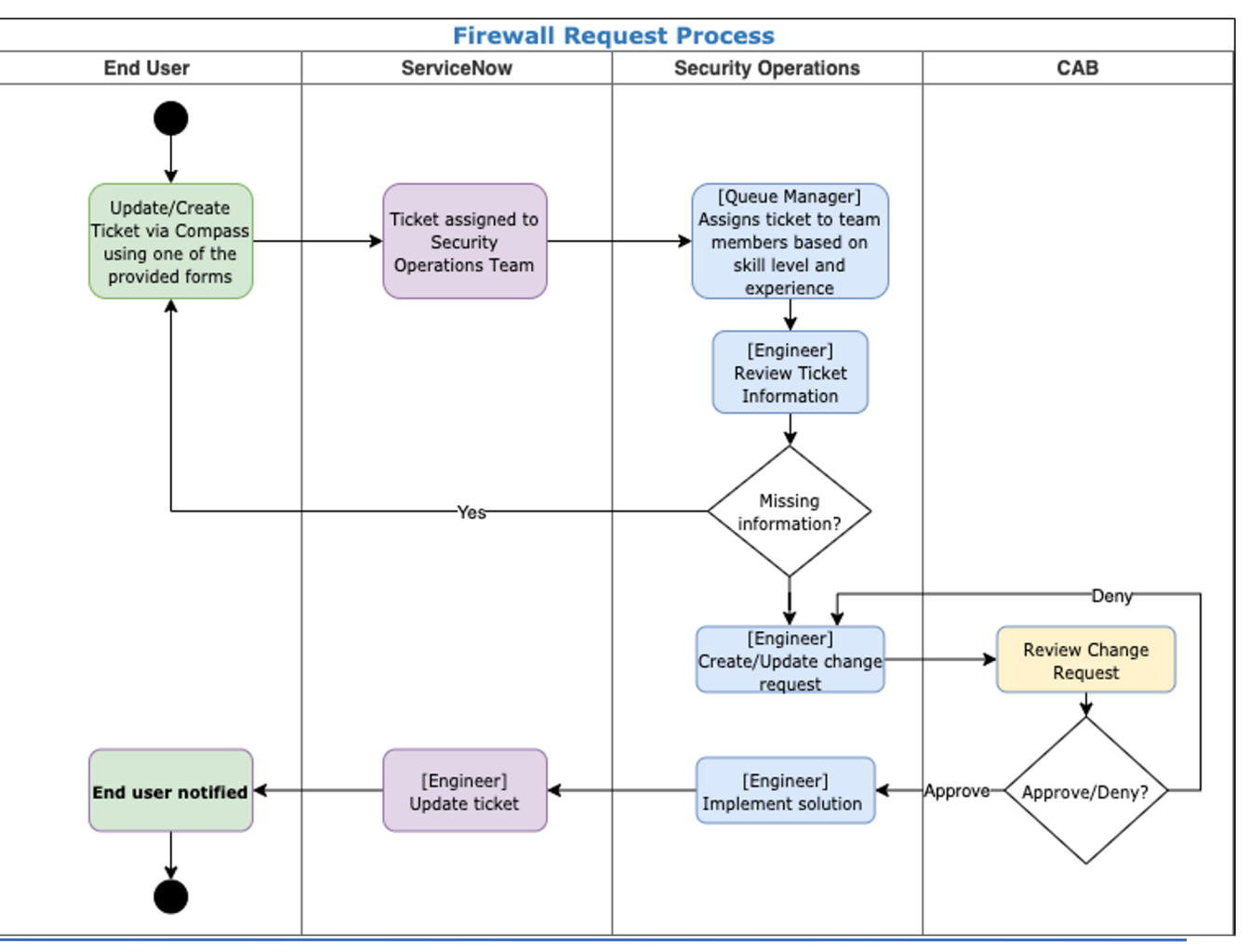

# $1.1.1.1$ Current Firewall AutomationLENNIN BABIA S and the contract of the contract of the contract of the contract of the contract of the contract of the contract of

#### >>> Automated Workflow

- User Makes Request
- Operator Review
- Pre-validation \*\*
- CAB Review
- Pre-checks<sup>\*\*</sup>
- Deploy Configuration \*\*
- Post Checks<sup>\*\*</sup>
- Closes ticket

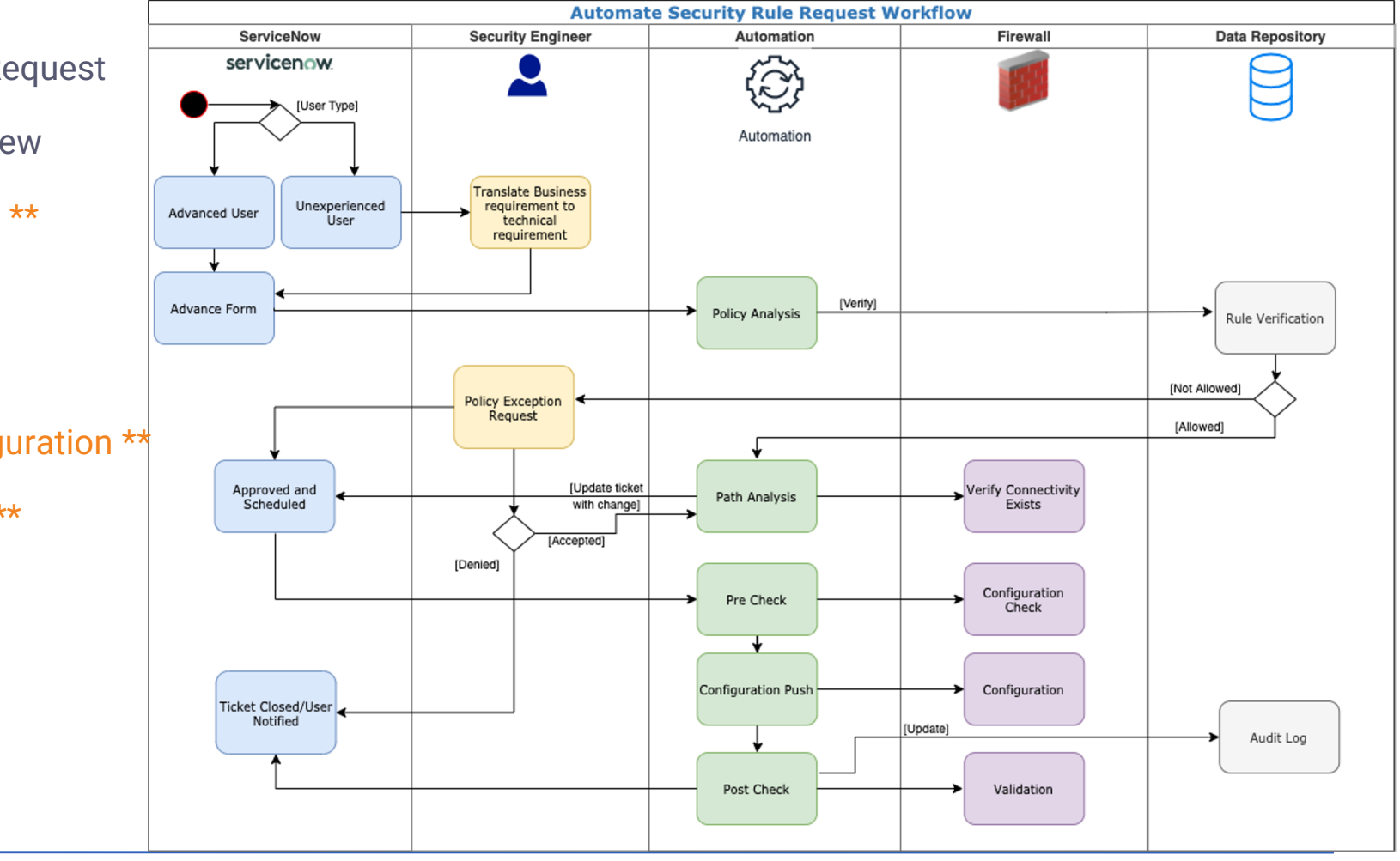

@networktocode 7

\*\* Automated

#### $\gg$  Pros

#### *Current Firewall Automation*

- Configuration is Normalized and Standardized
- Form validation ensures reasonable quality of data
- Enables customers to self-provision
- Reduce time to market
- Provides traceability of configuration pushes
- Reduces monotonous tasks and associated fatigue

#### $\gg$  Cons

*Current Firewall Automation*

- Requires expert knowledge of how applications and networks work
- There is not an intended state or a SoT of the infrastructure
- Rule creation is difficult to track
	- When viewing a rule, it is difficult to understand when & how it was created
- Rule ownership is difficult to track, often presumed to be security team
- Traversing multiple security points complicates rule sets, design, and automation
- Firewall rules grow at exponential rate, but are rarely removed

# Next-Gen Firewall Automation

ianana anati E

energie in der staat de kaar van de kaar van de kaar van de kaar van de kaar van de kaar van de kaar van de ka

#### **>>> Application Centric Firewall Automation**

#### *It is a Source of Truth that models applications and the network relationship between them*

#### $\gg$  Application Dictionary - Proposal

- Request by business needs, using application names, not IP protocols
	- Please allow *"CRM-API -> CRM-DB"*
	- Please allow *"10.1.100.41 & 42 -> 10.10.100.21 & 22 : tcp/1536"*
- Assign metadata to application
	- **Application owner**
	- Confidentiality of data
	- Encryption
	- **Authentication**
- Manage non-firewall control points
- Rule optimization, remove duplicate/unnecessary rules
- Provide full firewall rule configuration

#### **Example 20 Assets** Firewall Complications of a Modern Network

- DNS and IP addresses are no longer the only source or destination
	- Identity based access, e.g. LDAP groups
	- Container security
	- SaaS services
	- Application identification
- Network Address Translation (NAT) and Virtual IPs (VIPs)
- Edge Enforcement
	- Container security enforcement
	- Cloud enforcement, e.g. AWS security groups
	- Hypervisors enforcement
	- Firewalld and IPTables

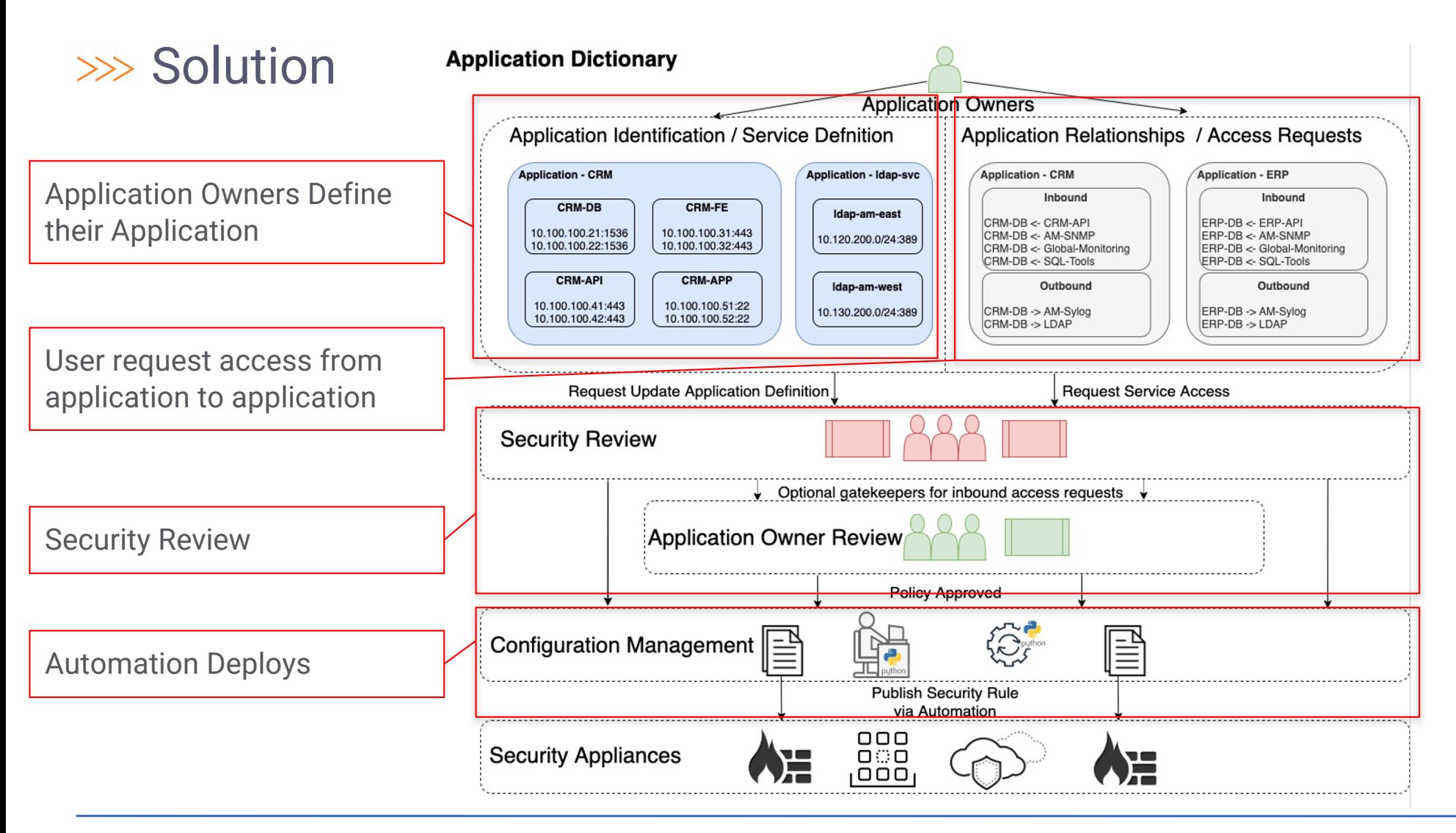

#### >>> Example Rule Created From SoT

#### **Access Request Application Definition**

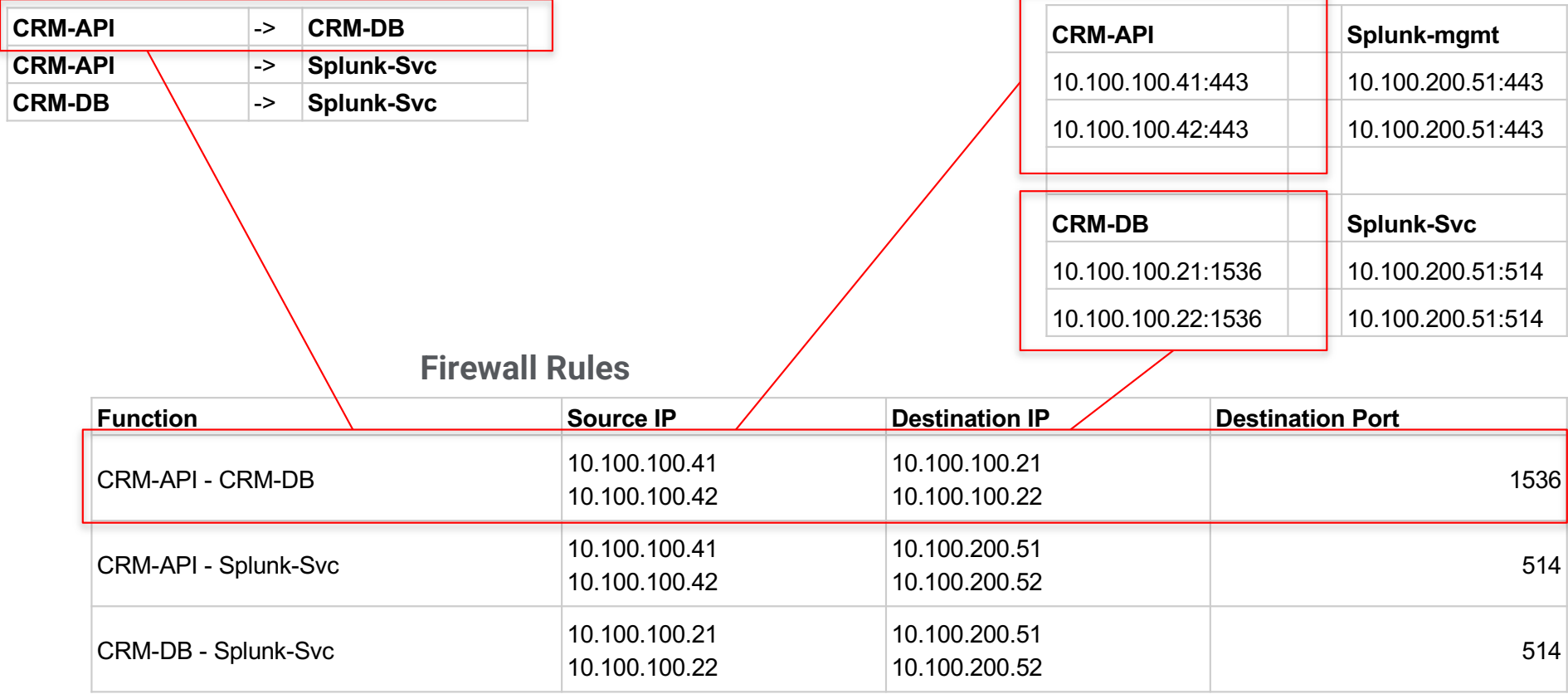

#### >>> Automation Stack Components

nautobot

Nautobot: Open Source SoT Automation Platform

Application Dictionary: Primary Nautobot Plugin

Firewall Model: Nautobot Plugin providing firewall rule data model

Capirca: Google Open Source ACL generation Python library

Nornir: Open Source Configuration Management Python library

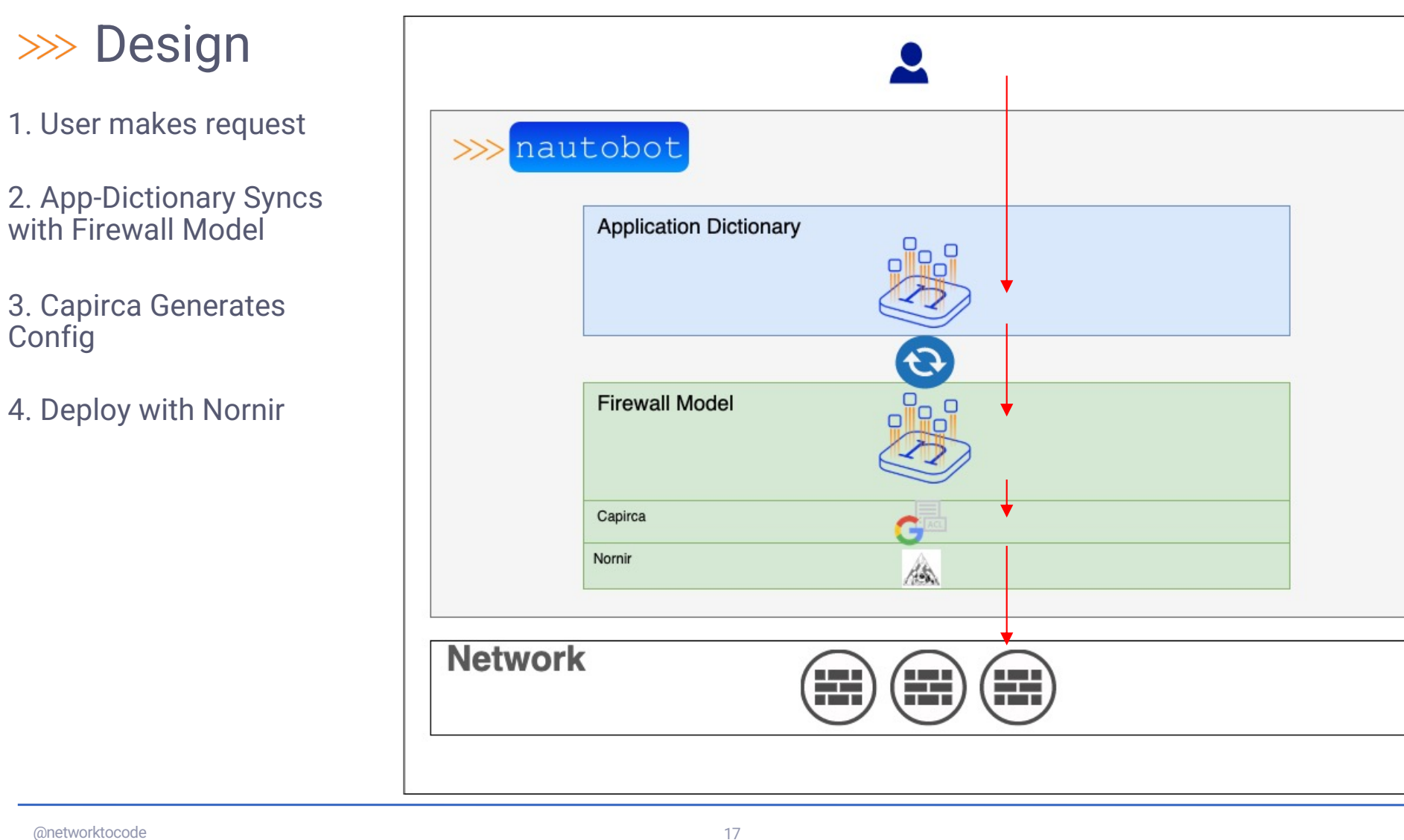

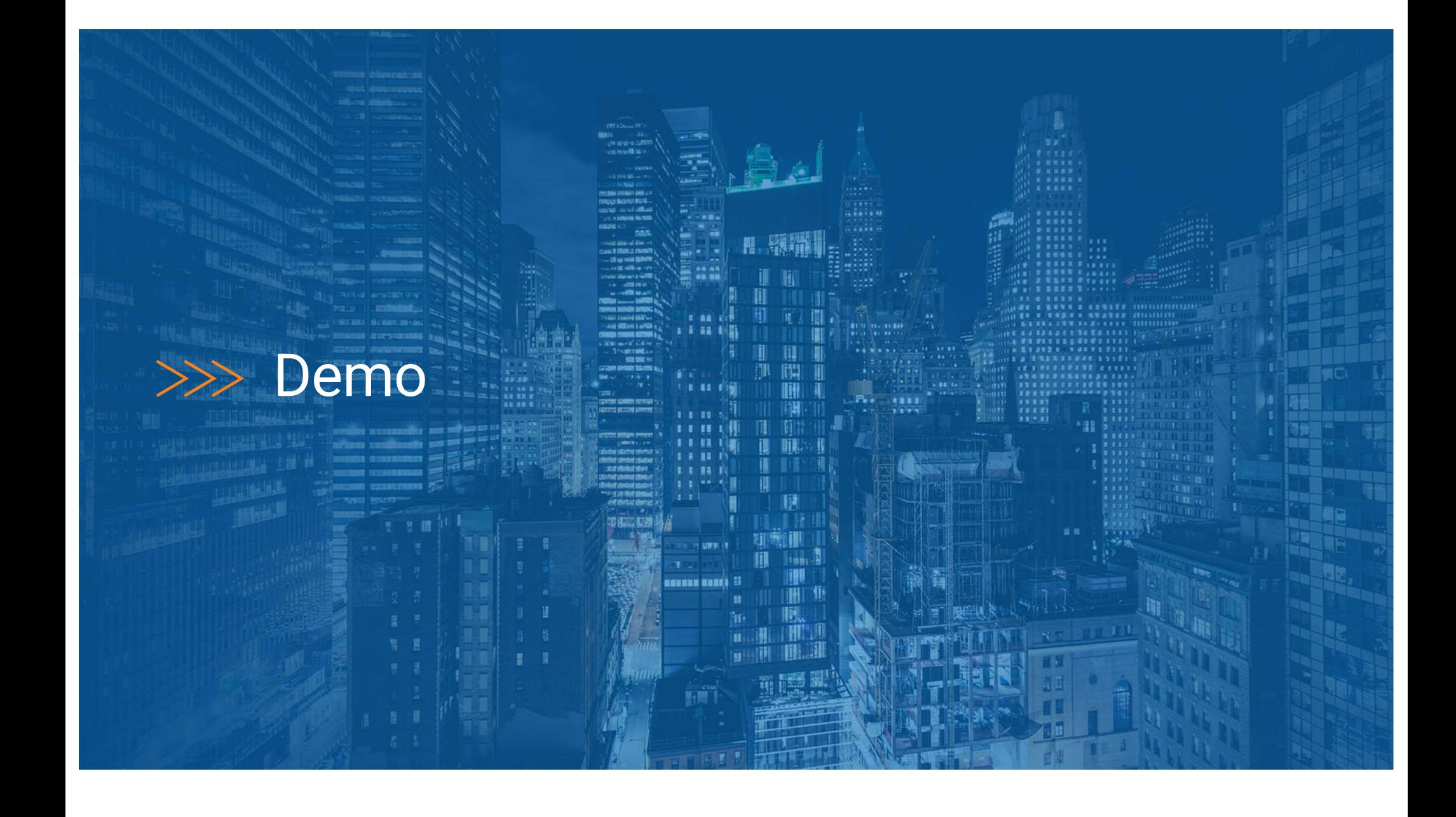

#### >>> Demo

#### *Let's add an application and deploy configs*

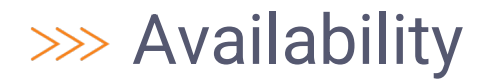

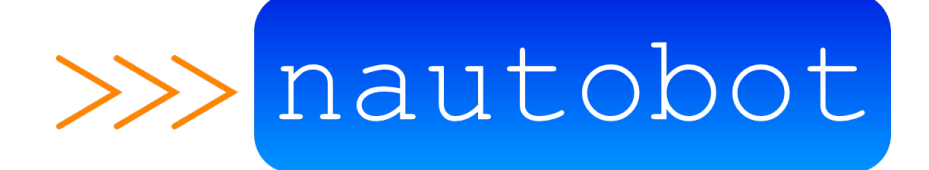

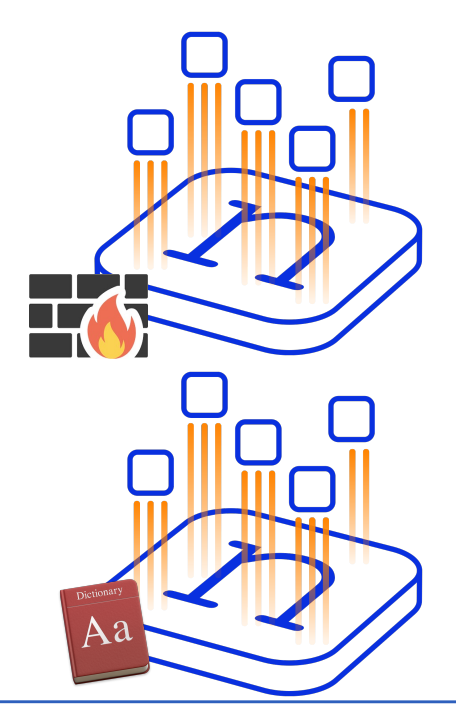

Nautobot Open Source - Currently

Nautobot Firewall Model Open Source – Q4 2021

Nautobot Application Dictionary Open Source – Q1 2022

#### >>> network .toCode()

### Thanks

Podcast:<https://packetpushers.net/podcast/heavy-networking-573> Blog: [https://blog.networktocode.com/post/application-dictionary](https://blog.networktocode.com/post/application-dictionary/)/ YouTube: [https://www.youtube.com/watch?v=1\\_HQzz6nkm](https://www.youtube.com/watch?v=1_HQzz6nkmI)I

energie 21 March 2007 von der Provincie 21 March 2007 von der Provincie 21 March 2007 von der Provincie 21 Mar

Twitter: @itdependsnet GitHub: itdependsnetworks